# CAMPUS IVIDE INTERESS MESSAGINE

NURSELA NOTANAD ZETNI

UNIFERNATIONS NEED MARISA

## CAMPUS WIDE WIRELESS MESSAGING

A project report is presented in partial fulfilment of the requirement for the Bachelor's Degree in Engineering (Hons) (Electrical) UNIVERSITI TEKNOLOGI MARA

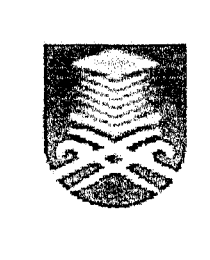

A consideration of the construction of the construction of the construction of the additional construction of

NURZEHA MOHAMAD ZEHNI

Faculty of Electrical Engineering Universiti Teknologi MARA 40450 Shah Alam Selangor Darul Ehsan

#### ACKNOWLEDGEMENTS

### يسم شُ الرحمن الرحيم

"In the name of ALLAH Most Gracious, Most Merciful and Him alone is worthy of all praise. And the taught man that which He knew not."

I'm so grateful to ALLAH and humbly submitted, who has given me the commitment and the strength to finish my final year project. My first thank is dedicated to my supervisor, Professor Madya Norhayati Ahmad for her supports, suggestions, comments, encouragement and advices for the completion for this project.

I would also like to express my gratitude for the help, support and encouragement from Mohamad Zehni Muttakin and Marliah Ahmad that is my parents, family, lecturers and colleagues.

Last but certainly not least I would like to thank all of you, for a great deal of help and encouragement in completing this project. Their contributions and personal sacrifices are truly appreciated and will be well remembered.

Thank You.

### ABSTRACT

This project is aimed at designing the software to offer students the simplest way to communicate and exchange information with their lecturers without physically seeing them.

For lecturer they can broadcast any news about class to students. The system will also enable the lecturer to store their time table and some information about them to students to access through user-friendly menu driven interface forms.

This software is developed using Visual Basic 6.0 Enterprise Edition with Query based on Structured Query Language (SQL) and ActiveX Data Object (ADO) and Microsoft Access 2000 where the entire database is stored. Database can be accessed through Graphical User Interface (GUI).

# TABLE OF CONTENTS

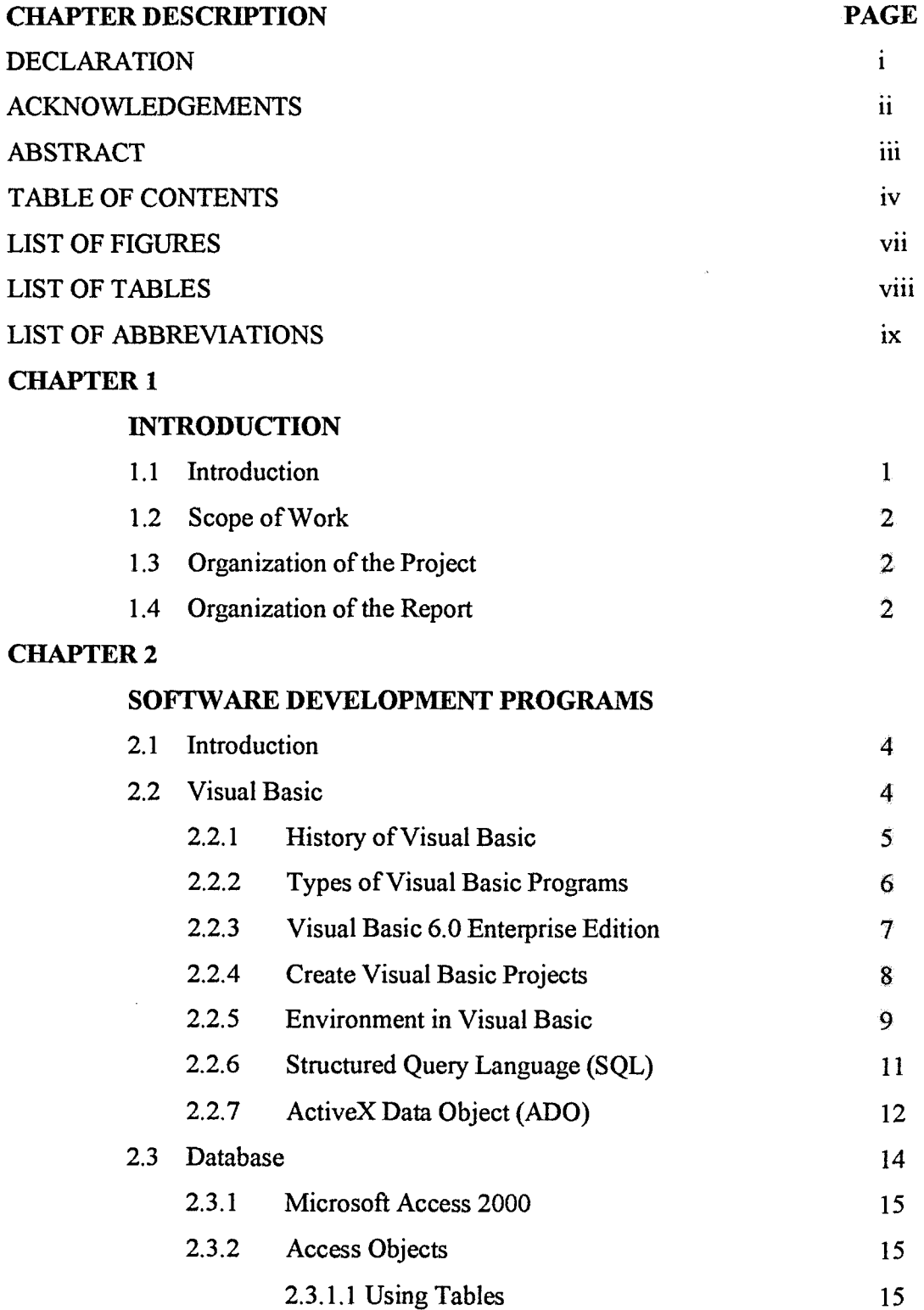

 $\mathbb{Z}_2^{p-1}$  .